# Photoshop CC 2015 Version 17 Product Key Torrent (Activation Code) [Updated]

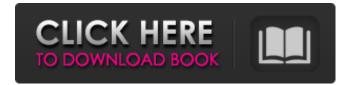

## Photoshop CC 2015 Version 17

Tip Adobe offers a range of software and services, including PhotoAcute, Lightroom, Creative Suite, and LightWave. ## Illustrator Illustrator is a vector-based tool, which means that shapes are drawn using shapes, rather than pixels. While this makes Illustrator perfect for artists, it may make it a little less suitable for pixel-dense editing tasks like photo editing. Illustrator's layer system offers support for multiple objects and multiple layers. This enables multiple objects to be editable, as well as multiple objects on a single layer.

#### Photoshop CC 2015 Version 17 Crack+ [Win/Mac]

Learn how to use Photoshop Elements for those three main purposes. How to edit images with Photoshop Elements The best way to learn how to use a new program is to try it. So, let's do just that: you will learn how to use Photoshop Elements in three ways: to edit a photo, to create new images, and to create images and graphics for websites or social media. When you're learning how to use Photoshop Elements for any of these tasks, follow these steps: 1. Select the Photo You Want to Edit. To edit or create images, it is first important to select the photo that you want to edit. If you are editing a new photo, you should select the entire photo so that it starts off as a new image. If you are creating a new photo, select a single area of the photo that you want to use. In this guide, we will select the entire photo for the entire tutorial, but we will keep editing parts of the photo in different tutorials. 2. Open the Photo in Photoshop Elements. Once you have selected the photo you want to edit, open the photo in Photoshop Elements so that it is displayed as a photo. For this tutorial, we will be using the Photo Viewer. 3. Adjust the Photo in Photoshop Elements. Adjusting a photo in Photoshop Elements is done by: Resizing the Photo. Adjusting the Color. Adjusting the Shadows and Highlights. 4. Save the Photo. Save your edited photo by clicking "Save As" at the top of the Photo Viewer window. 5. Share Your Photo. Upload your photo to your favorite social media website. Learn to edit a Photo in Photoshop Elements from scratch Want to learn to use Photoshop Elements for the first time? This video will help you learn how to edit a photo. 6. Select the Photo. Select the entire photo by clicking "Select" on the top of the Photo Viewer. 7. Edit the Photo in Photoshop Elements. If you are editing a photo, use the tools available in Photoshop Elements to edit: Cropping. Adjusting the Color. Adjusting the Highlights and Shadows. 8. Save the Photo. Save your edited photo by clicking "Save 388ed7b0c7

## Photoshop CC 2015 Version 17 Crack PC/Windows [Updated]

Iceland national rugby league team The Iceland national rugby league team has yet to play an international match. History The Icelandic Rugby League organization (Prófs) was formed in 2012. See also List of national rugby league teams References External links Category: National rugby league teams Rugby league Category:Rugby league in Iceland Category:Iceland at the Rugby League World Cup Category: Iceland at the Rugby League Four NationsWell, if you want to protect yourself from being wounded in a mess like this with someone who's not concerned about the welfare of your friend, your best bet is to not accompany them on any missions. It's not entirely impossible, sure, but it means you won't be harmed, and as soon as your friend is out of the line of fire, they'll probably come back to you. After all, they really only have to convince you to not shoot them, they don't have to convince you not to shoot their friend. There's no point in trying to make the other officers not shoot you; they aren't your friend and will shoot you regardless. If you don't want to get killed, you have to avoid being in the line of fire (if you don't know, keep your back to anyone who's shooting). If you're in the line of fire and don't shoot, you're going to be shot. There's nothing you can do about it. I was playing as NPC policeman and my friend was shooting at me. I just kept turning him to the side. In one of the missions though, I got ambushed while my friend was running away from me to save him. I shot him in the back and he kept running away instead of going to the other side where I was. There isn't any way to avoid taking a bullet to the leg at the end of the mission. The main problem with this kind of encounter is that the Ambush Team has to make it so that the odds are in their favor to get through the mission, which means that they'll have to kill the team or the police officer that they suspect will shoot at them. This is going to get messy, I've seen it happen with the Ambush Team in a multiplayer game where a player accidentally shot one of their teammates, and they committed suicide after they were sent back to re-spawn. It looked like a particularly hilarious mercy

#### What's New in the Photoshop CC 2015 Version 17?

Bronchoconstrictive response to low-frequency and long-term vibration. Nasal and pulmonary responses to sinusoidal vibration at 1, 2, 4, 8, and 16 Hz in 7 healthy subjects were examined by means of single breaths of radio-opague dye. The nasal and pulmonary resistances and the length of the conducting airways were measured and the resistances were corrected for geometry. Responses to the lower frequency vibrations (2, 4, and 8 Hz) showed no significant changes; however, the systemic pulmonary resistance decreased and the conducting airways shortened by 0.2 to 0.4 cm. At 16 Hz, a progressive increase in the nasal and pulmonary resistance was measured after 2 min, followed by a prolonged, more accentuated response until the end of the 120-min vibration period. At 60 min, the nasal and the pulmonary resistance increased by 40% and 60%, respectively. The bronchial obstruction occurred after 3 min and lasted for more than 120 min. The value of the area under the nasal resistance-time curve increased as the vibration frequency increased. This airway obstruction was more pronounced in the 16-Hz vibration, and the increase in area of the curve was less with the 16-Hz vibration than with the 4-Hz vibration.Monday, 11 April 2016 More Importance of Learning English It is a well-known fact that the word English is originated from the name of a Saxon tribe who inhabited England for a long time. Learning English language is not only intended to help us to know the culture of England but more importantly it helps us to express our feelings accurately. Today, it seems that nothing is free especially the English language, like it has become a global language. Being in an English speaking country gives us the opportunity of communicating with different types of people, be it any business or for any other purpose. If we know how to communicate in English language then it will be more beneficial to us. Being a part of the English speaking world has several benefits for the learners as well as for the non-English speakers. The most important benefit is to understand the culture of another country and to share their issues and concerns. You may be wondering how you can learn the culture of a country other than what it is

common to learn about. It is really a great advantage to learn the English language while in your English speaking country. Aside from communicating with the natives, it is also very useful in case of business as well as in case of education.

## **System Requirements:**

Minimum: OS: Windows Vista Processor: 1.0 GHz processor Memory: 1 GB Graphics: NVIDIA GeForce GT220/AMD Radeon HD3850/Radeon HD 3870 or higher, 1024MB VRAM, OpenGL 2.0 supported DirectX: Version 9.0 Hard Drive: 2 GB available space Network: Broadband Internet connection Sound: DirectX compatible sound card, volume turned up, 5.1 surround sound Other: Keyboard and mouse Recommended: OS: Windows

Related links:

| https://www.hotels-valdys.fr/advertising/adobe-photoshop-2022-version-23-serial-key-win-mac        |
|----------------------------------------------------------------------------------------------------|
| http://louipasri.yolasite.com/resources/Adobe-Photoshop-2022-version-23-Keygen-Crack-Serial-       |
| KeyFree-Download-Latest.pdf                                                                        |
| http://ooouptp.ru/photoshop-cc-2018-full-license-2022-new/                                         |
| https://rulopetutu.wixsite.com/lisaseara/post/adobe-photoshop-2021-version-22-2-keygen-generator-  |
| free-registration-code-x64                                                                         |
| https://setewindowblinds.com/wp-content/uploads/2022/07/Photoshop_2021_Version_223.pdf             |
| https://digikiosk24.com/photoshop-2020-version-21-keygen-generator-for-pc/                         |
| http://balancin.click/photoshop-cs4-with-product-key-download-129311/                              |
| https://tutorizone.com/photoshop-2022-model-23-0-2-obtain-2022-new/                                |
| https://shalamonduke.com/photoshop-2021-version-22-1-1-crack-keygen-keygen-full-version-           |
| updated-2022/                                                                                      |
| https://mevoydecasa.es/adobe-photoshop-crack-with-serial-number-with-product-key/                  |
| https://footpathschool.org/2022/07/05/adobe-photoshop-2021-version-22-5-jb-keygen-exe-product-     |
| <u>key-free-download-x64/</u>                                                                      |
| http://cleaniscbizh.yolasite.com/resources/Photoshop-2022-Version-2301-Patch-full-                 |
| <u>versionDownload-Latest.pdf</u>                                                                  |
| https://xn80aagyardii6h.xnp1ai/photoshop-2021-version-22-0-1-mem-patch-serial-number-full-         |
| <u>torrent-latest/</u>                                                                             |
| https://wakelet.com/wake/_302r16xPnro1u_2bfiUZ                                                     |
| http://mservice.bg/?p=3037                                                                         |
| https://wakelet.com/wake/KszAQZ2F-a5ecUM6DKdRq                                                     |
| http://florothef.yolasite.com/resources/Photoshop-2021-Version-2251-keygenexeFree-3264bit.pdf      |
| https://uniqueadvantage.info/adobe-photoshop-2022-version-23-0-1-crack-full-version-license-key-   |
| <u>full-download/</u>                                                                              |
| https://coquenexus5.com/adobe-photoshop-2022-version-23-0-activator-free-download-for-windows-     |
| <u>april-2022/</u>                                                                                 |
| https://ajkersebok.com/adobe-photoshop-2021-version-22-4-1-product-key-full-mac-win/               |
| http://med-smi.com/?p=1                                                                            |
| https://yahwehtravels.com/photoshop-2021-version-22-4-2-free-pc-windows/                           |
| http://whatthefhappened.net/?p=6034                                                                |
| http://buyzionpark.com/?p=31712                                                                    |
| http://sourceofhealth.net/2022/07/05/adobe-photoshop-2022-version-23-1-keygen-only-torrent-        |
| <u>activation-code-download/</u>                                                                   |
| http://archlooks.com/adobe-photoshop-2021-version-22-4-1-with-license-key-torrent-activation-code- |
| <u>april-2022/</u>                                                                                 |
| https://harneys.blog/2022/07/05/adobe-photoshop-2021-version-22-0-0-crack-keygen-with-serial-      |
| number-2022-new/                                                                                   |
| http://www.gambians.fi/photoshop-cs3-download-2/fund-raising/                                      |
| https://mucosaftie.wixsite.com/abcompuncdam/post/photoshop-cs5-keygen-generator                    |
| http://prabhatevents.com/adobe-photoshop-keygen-crack-setup-with-registration-code-pc-windows-     |
| <u>april-2022/</u>                                                                                 |